## 2017 年全港性系統評估(小學六年級) Territory-wide System Assessment 2017 (Primary 6)

評估行政主任備忘(上載資料)

Checklist for the Assessment Administration Supervisor (Data Submission)

## 請在 *2016* 年 *12* 月 *9* 日或以前透過基本能力評估網站完成所有資料上載 *Please complete the data submission through the BCA Website by 9 December 2016*

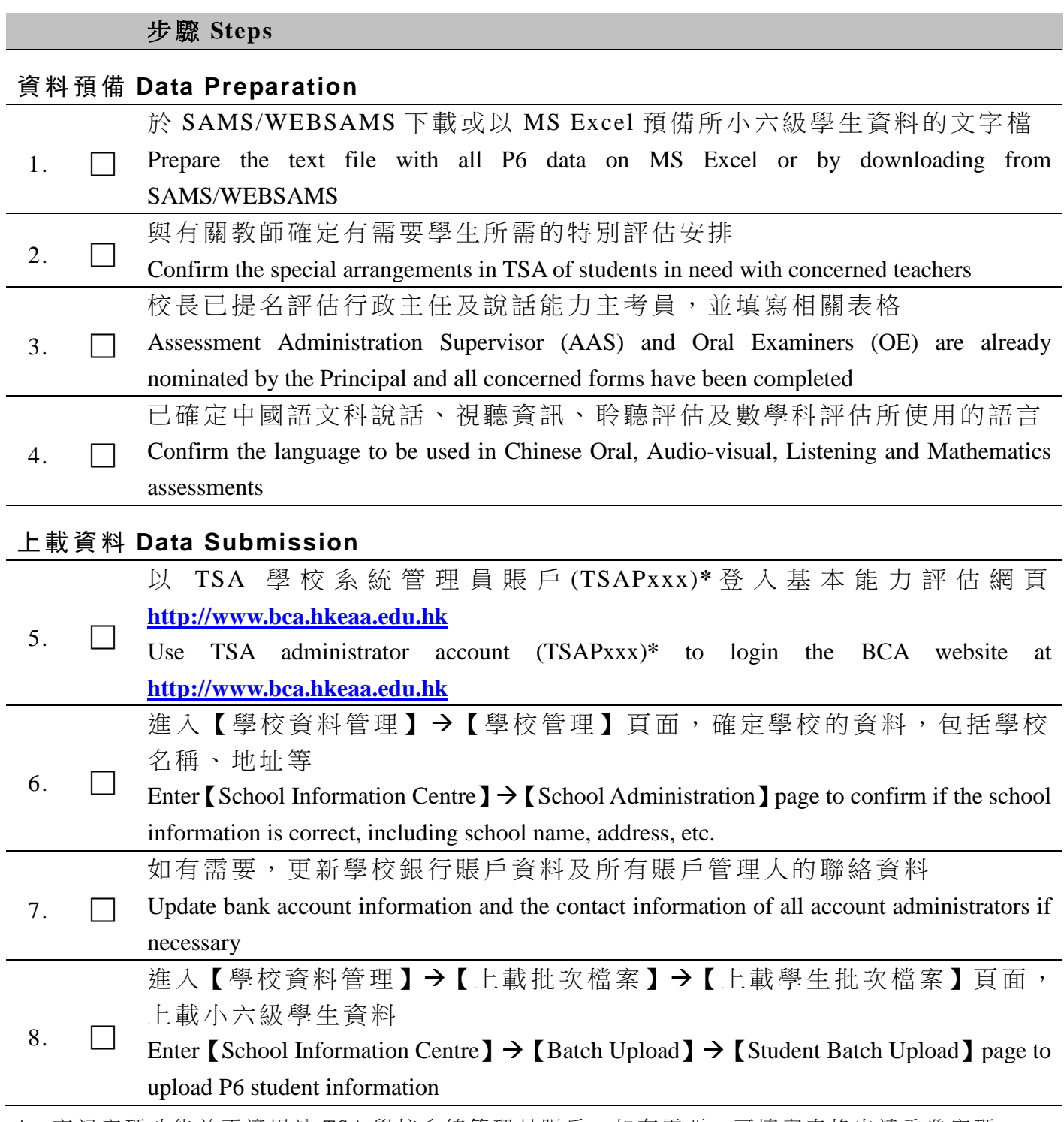

<sup>\*</sup> 忘記密碼功能並不適用於 TSA 學校系統管理員賬戶。如有需要,可填寫表格申請重發密碼。 "Forgot Password" function is not applicable to TSA administrator account. Complete a form to ask for a password to be re-issued if necessary.

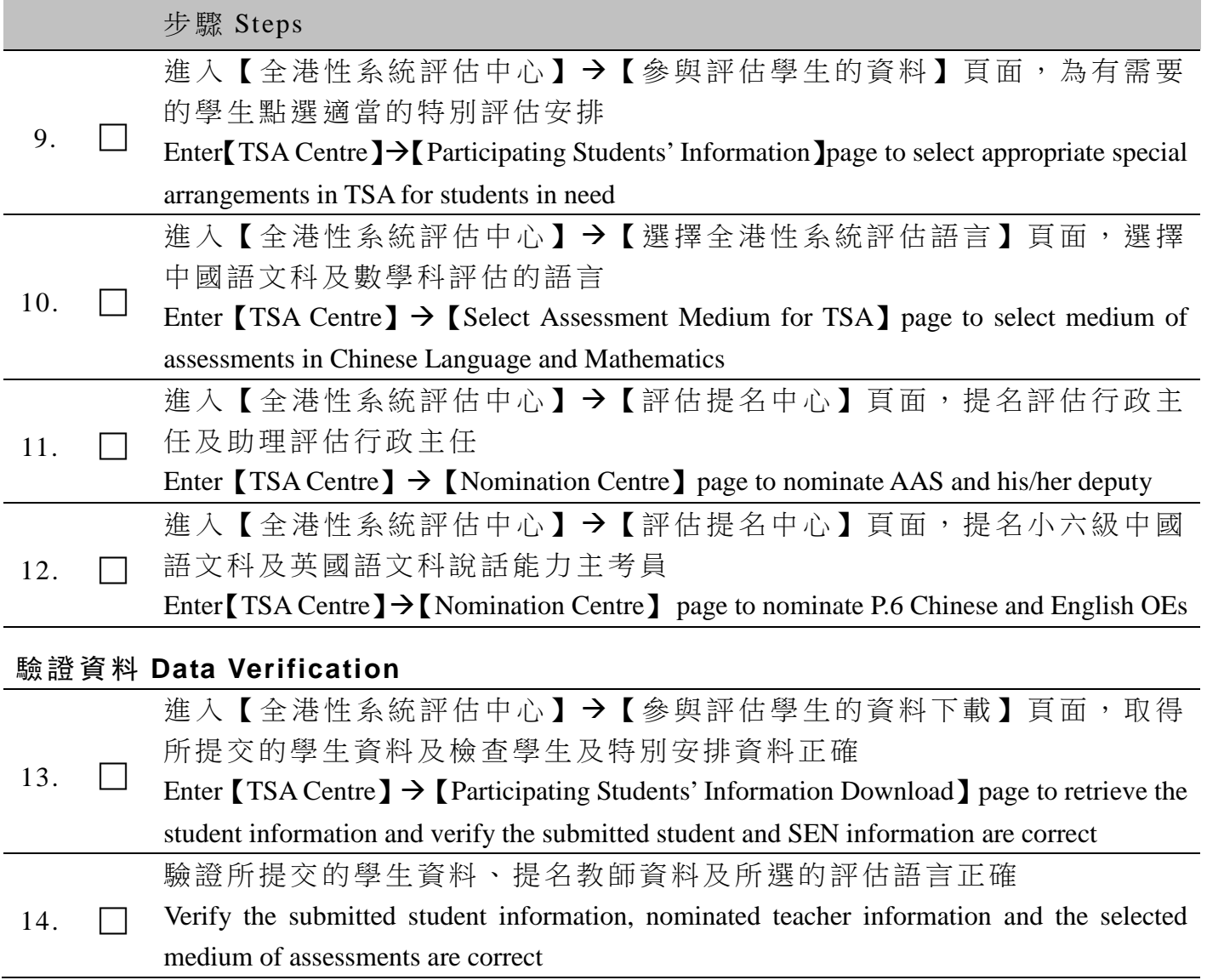